## Before update of webiq server :

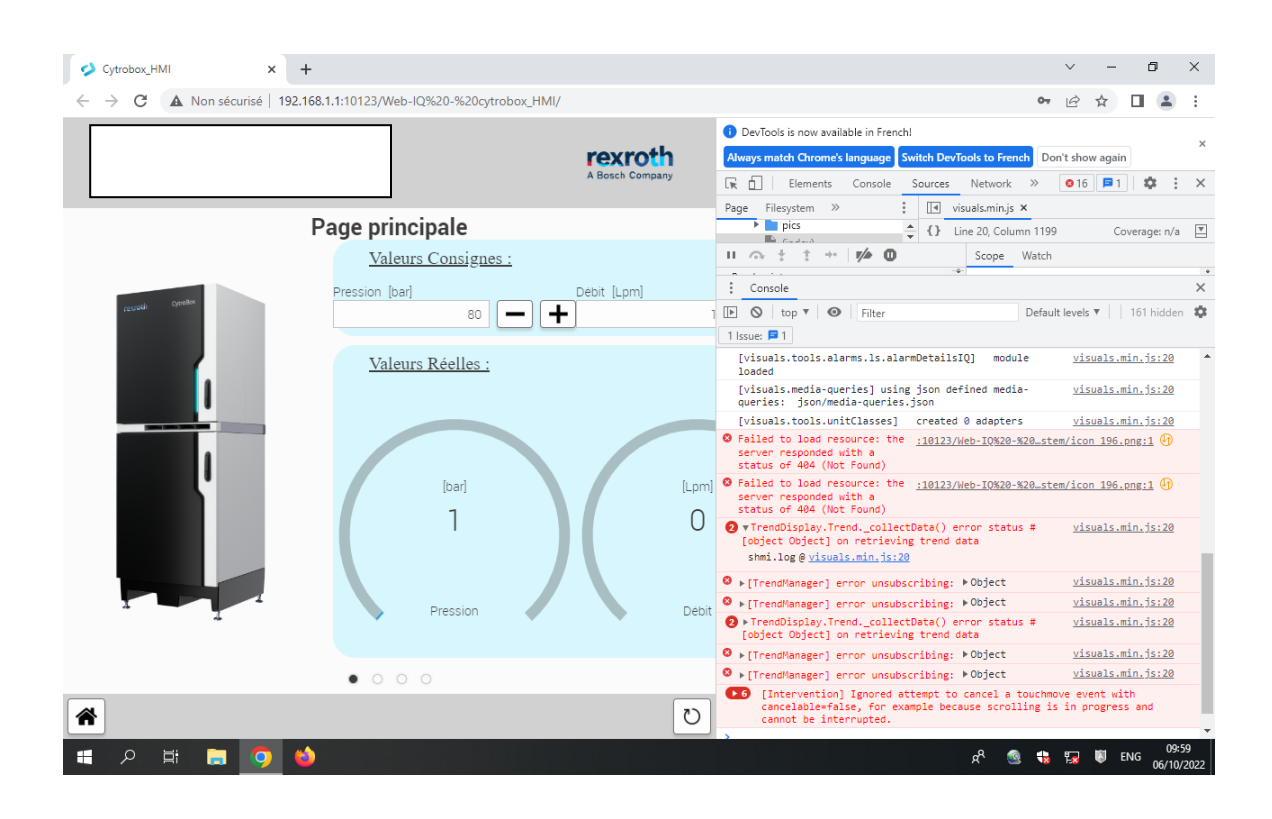

## After update : (WebIQ server 2.12.1 WebIQ Designer 2.12.0)

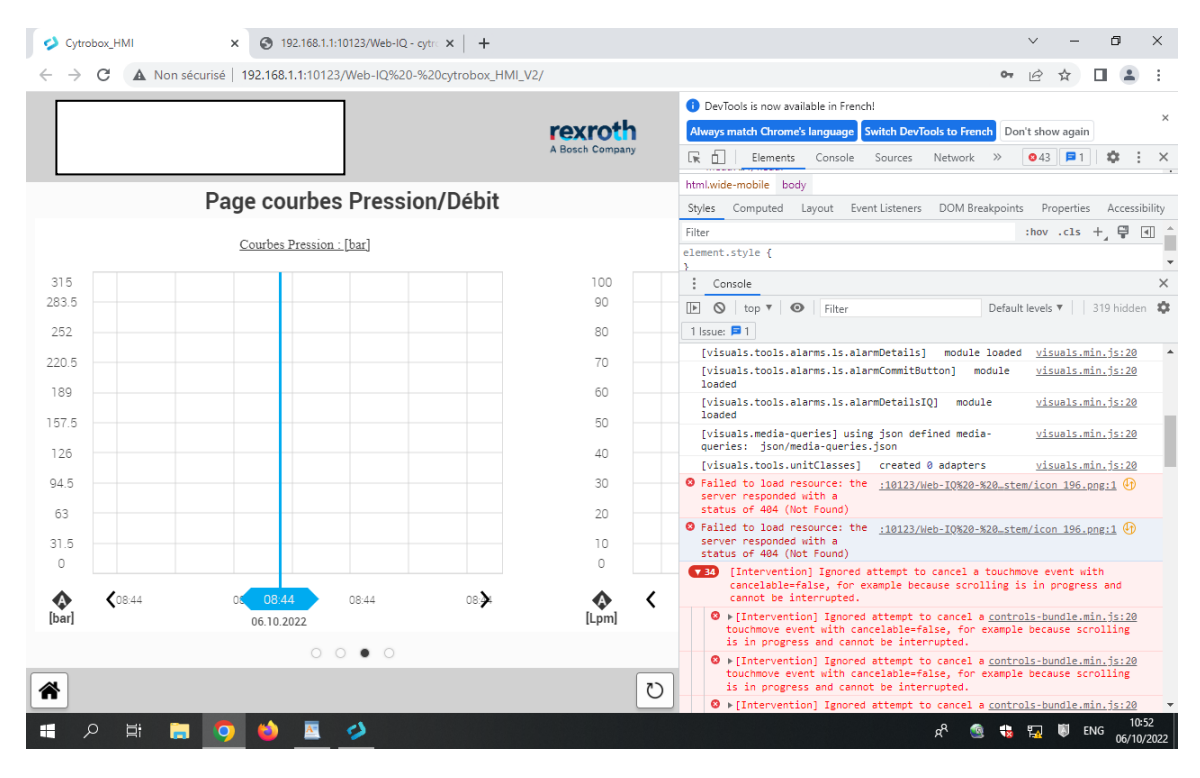

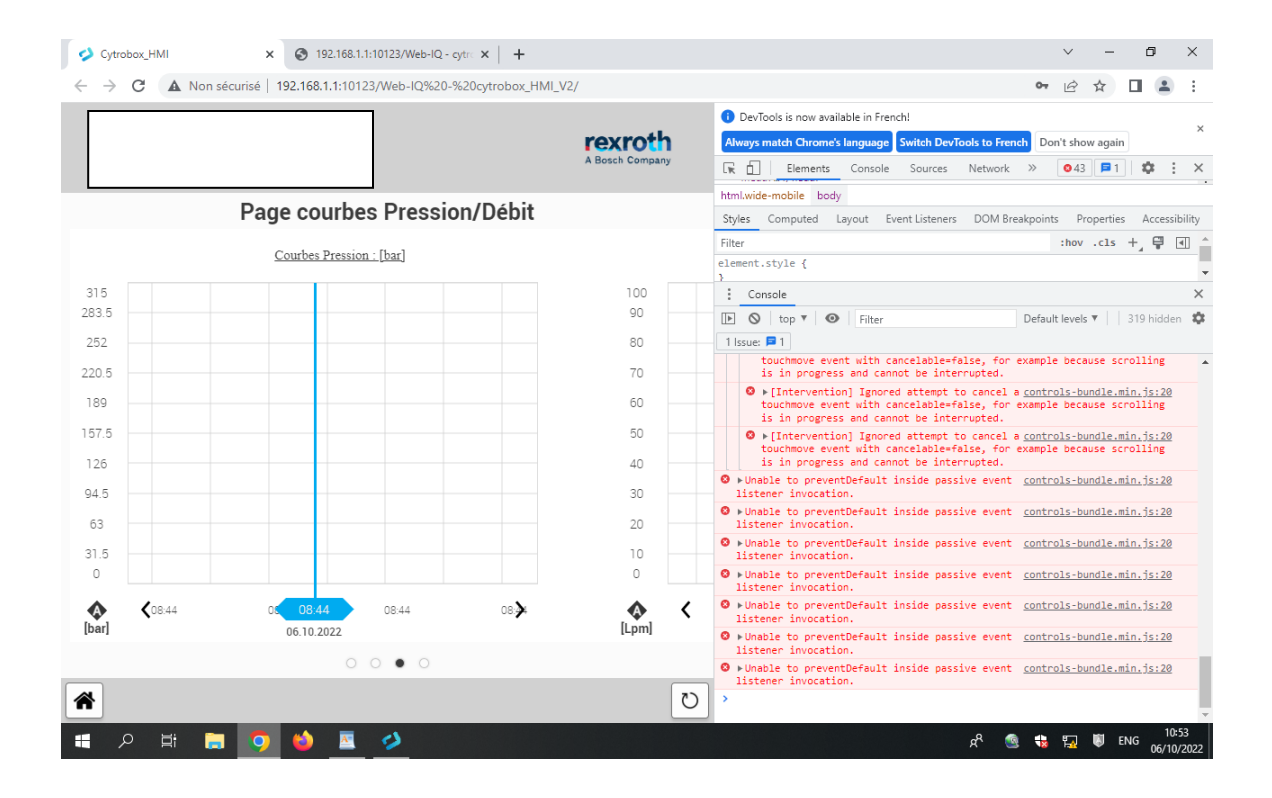